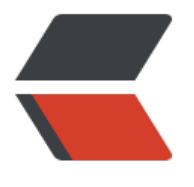

链滴

# Git [历史](https://ld246.com)穿梭

作者: shiweichn

- 原文链接:https://ld246.com/article/1533450361630
- 来源网站: [链滴](https://ld246.com/member/shiweichn)
- 许可协议:[署名-相同方式共享 4.0 国际 \(CC BY-SA 4.0\)](https://ld246.com/article/1533450361630)

## **Git历史穿梭**

### **1. 图形工具**

。

● gitk, gitk的代码已经和Git的代码放在了同一个版本库中。故不用特意安装。版本库下调用gitk即

- gitg, gitg基于GTK+实现, 功能比 gitk 更完整。
- qgit, qgit基于QT实现。

## **2. 命令行工具**

Git的大部分命令可以使用提交ID作为参数。有的命令使用一个版本范围作为参数。

#### **2.1 版本表示法 : git rev-parse**

git rev-parse是一个Git的底层命令。功能非常丰富。

- git rev-parse --git-dir Git版本库的位置
- git rev-parse --show-cdup 当前工作区目录的深度
- git rev-parse --symbolic --branches 显示当前本地所有分支
- git rev-parse --symbolic --tags 显示里程碑

● git rev-parse --symbolic --glob-refs/\* 显示定义的所有引用,其中refs/remotes/目录下的是远 分支

git rev-parse的一个重要功能就是将一个Git对象表达式表示为对应的SHA1值。如下:

Administrator@admin MINGW32 /d/gitRepos/SGameServer (master) \$ git describe btl1.0-1698-g3e4de45

Administrator@admin MINGW32 /d/gitRepos/SGameServer (master) \$ git rev-parse btl1.0-1698-g3e4de45 3e4de4597e60dd5d64f9b7b28ae0b0f0b9353783

#### **2.2 版本范围表示法 : git rev-list**

- git rev-list --oneline A 查看 A 版本(提交)之前的所有历史提交
- git rev-list --oneline D F 相当于每个版本单独使用时指代的列表的并集。
- git rev-list --oneline ^G D 在一个版本前面加上 ^ 符号含义是取反, 即排除这个版本及其历史版 。

● git rev-list --online G..D 使用两个点连接两个版本, 相当于^G D 。这个地方用法很多, 具体可以 见 11章11.4.3

#### **2.3 浏览日志 : git log**

--graph 参数调用git log可以显示字符界面的提父图,且不同分文的颜色不同。